### Lecture 8: Control Structures

CS 51G Spring 2018 Kim Bruce

#### Announcements

- Discuss Exercises 7.9.1, 8.5.3
- Demo light balloon lab

#### Defs/Vars vs. Parameters

- Defs vars used in an object to remember information.
- Parameters are used to transmit information to a method, typically from another object.
	- Go out of existence when method body completes unless saved to instance variable.

#### Match Statement

• Won't talk about in class. See last lecture notes. Probably won't be used …

# Taking Advantage of Speed

- So far haven't taken advantage of computer's speed.
- Building drawings with lots of repetition can be numbingly boring.
	- Following example draws RR tracks, one with individual clicks, the other with while loop
	- http://www.cs.pomona.edu/classes/cs051G/demos/Railroad/

# While Loop

- Similar to if-then: but execute number of times dependent on condition:
	- while {cond} do {...}
	- http://www.cs.pomona.edu/classes/cs051G/demos/LaundryBasket/LaundryBasket.grace
- General form:

```
while {condition} do {
    do some work 
    update some variable so next time do
       something a bit different
}
```
#### Animations

- Want continuous motion, rather than triggered by clicks
	- And want multiple things happening simultaneously
- Use animation library
	- See "pathetic pong"
		- http://www.cs.pomona.edu/classes/cs051G/demos/PatheticPong/

#### Animations

- import "animation" as animator
- Provides methods:
	- while {cond} pausing (delay) do {...}
	- while {cond} pausing (delay) do {...} finally {...}
	- plus others.
- Methods are asynchronous
	- Following statements continue while animation is going.
	- If want to delay statements to end of loop, do in finally

# Code Quality

- Code is high quality if it is easy to understand and efficient.
- See CS 51 Style guidelines for readability & comments/formatting
- Some bad code is unnecessarily wordy & inefficient.

## Bad Examples

```
if (dragging == true) then {
    doSomeThing 
} elseif {clicking == false} then {
    doSomethingElse
}
```
*can be simplified to*

```
if (dragging) then {
    doSomeThing 
} elseif {!clicking} then {
    doSomethingElse
}
```
## Bad Examples

```
if (theSwatch.contains (point)) then {
    dragging := true 
} else {
    dragging := false
}
```
*can be simplified to*

dragging := theSwatch.contains (point)

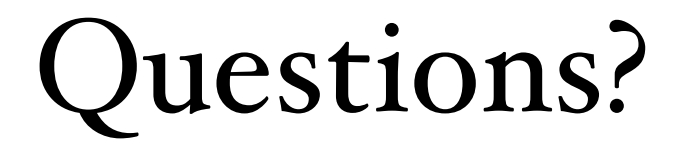